## CERVERA\_SDHB\_TARGETS\_1\_DN

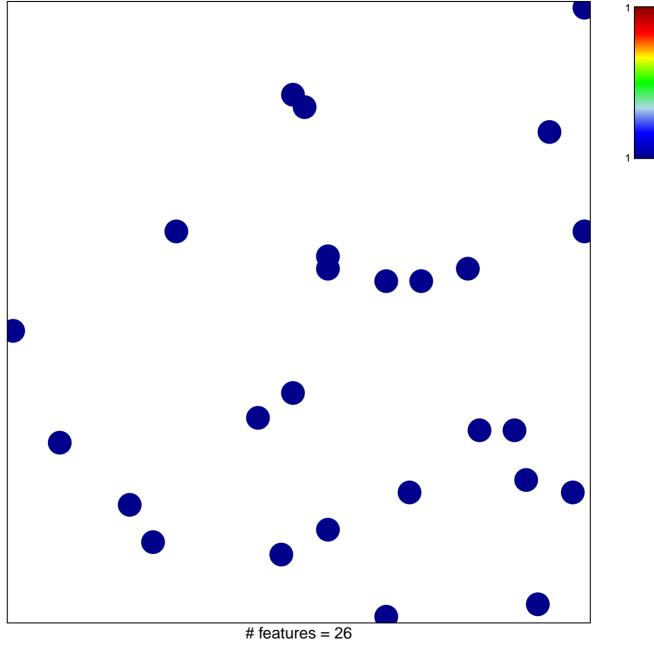

chi-square p = 0.85

## CERVERA\_SDHB\_TARGETS\_1\_DN

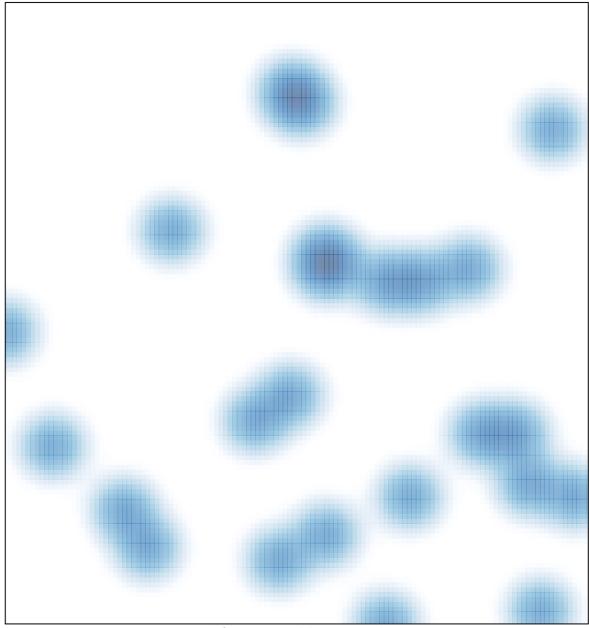

# features = 26 , max = 1